# **Auto Multiple Choice - Bug # 673: Version Mac : texte code étudiant en anglais malgré lang=FR**

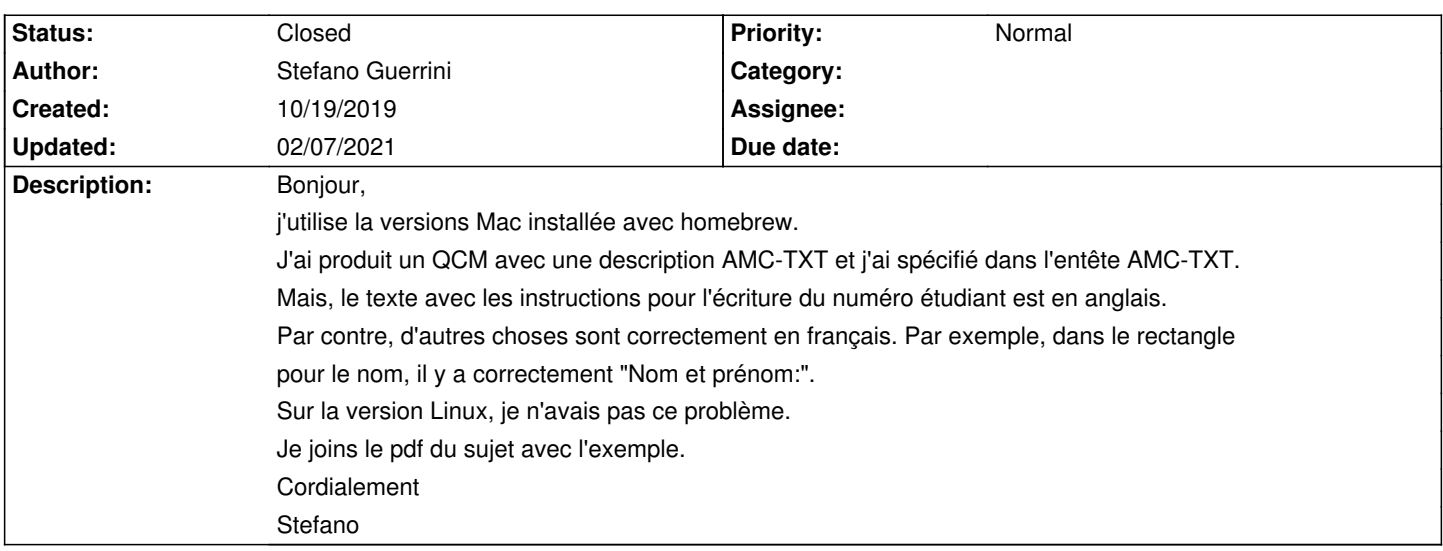

#### **History**

## **10/19/2019 09:01 am - Stefano Guerrini**

Correction: ... j'ai spécifié dans l'entête AMC-TXT \*Lang: FR\*.

## **10/22/2019 08:02 am - Alexis Bienvenüe**

Ce texte est traduit dans la langue utilisée pour l'interface graphique. L'option @Lang:@ ne change pas ce comportement. Vous pouvez modifier ce texte grâce à l'option globale @L-Student:@ de AMC-TXT.

#### **10/24/2019 04:20 pm - Stefano Guerrini**

Merci pour la réponse.

C'est un peu contre-intuitif que ce texte soit gérer par la langue de l'interface, tandis que l'indication "Nom Prénom" dans le carreau soit gérer par @Lang:@.

En plus de l'utilisation de \$L-Student:@, j'ai trouvé un autre "workaround" plus basique. Moi j'avais pas choisi l'anglais comme langue de l'interface. Vu que je vais générer de QCM en français, j'aurais bien préféré le français comme langue. Au fait, il y avait juste un problème de locale. En lançant l'application sur le terminal, le script n'arrivait pas à sélectionner correctement le locale. En particulier, il choisissez comme langue en FR, c'est à dire une variante française de l'anglais, qui clairement n'existe pas et donc l'interface retombait sur l'anglais. J'ai donc crée un petit script à moi qui avant de lancer le script auto-multiple-choice section correctement fr\_FR comme locale. L'interface démarre en français et tout marche comme la version linux que j'utilisait auparavant.

#### Cordialement

--s

Alexis Bienvenüe wrote:

> Ce texte est traduit dans la langue utilisée pour l'interface graphique. L'option @Lang:@ ne change pas ce comportement.

> Vous pouvez modifier ce texte grâce à l'option globale @L-Student:@ de AMC-TXT.

# **02/07/2021 03:50 pm - Alexis Bienvenüe**

*- Status changed from New to Closed*

*- % Done changed from 0 to 100*

# > C'est un peu contre-intuitif

En effet. Ce comportement a été modifié avec git:d62d60a1 et dans la version actuelle 1.5.0~rc1, le texte par défaut de @L-Student@ est celui qui correspond à la langue donnée dans @Lang@.

# **Files**

DOC-sujet.pdf 473.3 kB 10/19/2019 Stefano Guerrini